### UNIVERSITY OF MINNESOTA

Duluth Campus

Department of Studies in Justice, Culture, and Social Change College of Arts, Humanities, and Social Sciences 228 Cina Hall 1123 University Drive Duluth, Minnesota 55812-3306 <u>E-mail: troufs@d.umn.edu</u> <u>ZOOM: https://umn.zoom.us/my/troufs</u> 30 December 2022

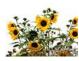

Global Cultures Using the Modules

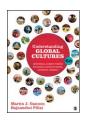

Direct Links to Canvas

Available on-line in your <sup>(\*)</sup> canvas folder at <<u>http://canvas.umn\_edu/</u>>

> s2023 <u>Canvas Modules</u> <u>Module Pre-Term</u> s2023 GC <u>Simple Syllabus</u>

(click links for details) e leave page

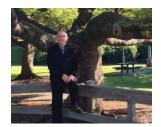

Tim Roufs<sup>[2]</sup>, Brisbane, Australia, 2017

Class officially starts on Wednesday, 11 January 2023.

# **Canvas Modules Review**

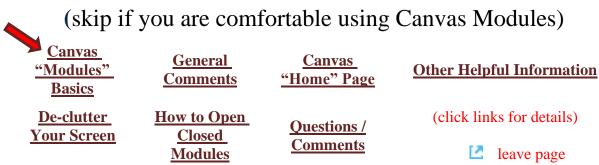

# **AVISO!**

## One of the main complaints regarding Canvas is that it is difficult to find and keep track of assignments.

## Right now, before you do anything else, do this to fix that problem . . .

## Go to the f2022 "Modules" Section

[click 1 here]

or use the Class Navigation Panel in your <sup>(1)</sup> canvas folder @ <u>http://canvas.umn.edu/</u>...

# **Canvas "Modules" Basics**

Your **"Home Page"** is the first Canvas page you see when you open your Canvas folder.

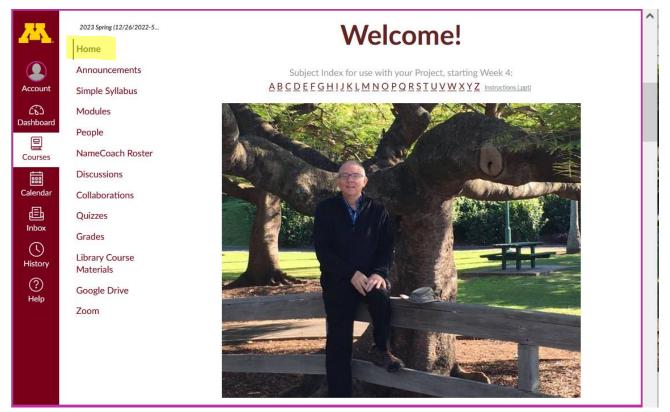

#### REM: Links on screenshots are not "hot" (active)

From your <sup>(\*)</sup> canvas Home Page, click on the Modules feature to start out . . .

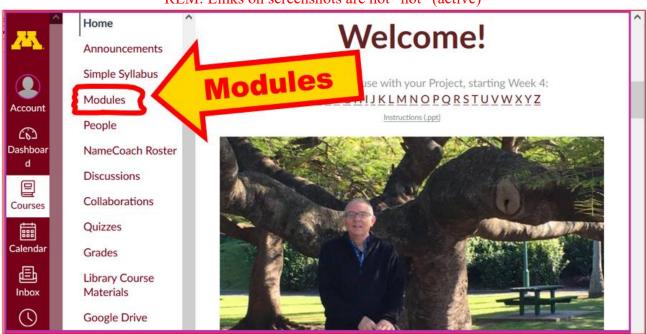

#### REM: Links on screenshots are not "hot" (active)

# ... and that wll take you to the Modules folder, which looks something like this ...

REM: Links on screenshots are not "hot" (active)

| <u>~~</u>     | 2023 Spring (12/26/2022       | ✓ GC WEEK 1: 8 - 14 January 2023MODULE 1                                                                                                    | ^ |
|---------------|-------------------------------|----------------------------------------------------------------------------------------------------|---|
|               | Home<br>Announcements         | "SUNDAY MEMO" FOR WEEK 1                                                                                                    |   |
| Account       | Simple Syllabus               | GC What's Happening Week 1? Getting Started (8 - 14 January 2023)                                                                                                    |   |
| Dashboar<br>d | People                        |                                                                                                    |   |
| Courses       | NameCoach Roster              | Global Cultures in a Nutshell     Second Second S |   |
| Calendar      | Discussions<br>Collaborations |                                                                                                    |   |
| E             | Quizzes                       | P GC Course Content                                                                                                    |   |
| Inbox         | Grades<br>Library Course      | DUE: MEET AND GREET WEEK 1                                                                                                    |   |
| History       | Materials                     | DUE: GC Wk 1 Introduce Yourself to the Class                                                                                                    |   |

## To de-clutter your screen use the "Collapse All" feature in Modules . . .

### It's generally a good idea to collapse your Modules before each time you sign on to a specific week.

### Doing that will make your life much easier!

(Sorry but Canvas does not permit a default opening to Collapsed Folders.)

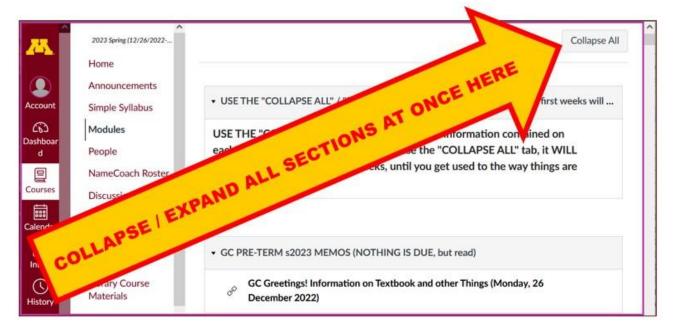

REM: Links on screenshots are not "hot" (active)

And your de-cluttered Modules page will look like this . . .

| <u>A</u>      | ^                           |                                                                                      | ^ |
|---------------|-----------------------------|--------------------------------------------------------------------------------------|---|
| 25            | 2023 Spring (12/26/2022     | USE THE "COLLAPSE ALL" / "EXPAND ALL" TAB ABOVE (If you do not, the first weeks will |   |
|               | Home                        |                                                                                      |   |
|               | Announcements               |                                                                                      |   |
| Account       | Simple Syllabus             | <ul> <li>GC PRE-TERM s2023 MEMOS (NOTHING IS DUE, but read)</li> </ul>               |   |
| 6             | Modules                     |                                                                                      |   |
| Dashboar<br>d | People                      |                                                                                      |   |
| 2             | NameCoach Roster            | GC WEEK 1: 8 - 14 January 2023MODULE 1                                               |   |
| Courses       | Discussions                 |                                                                                      |   |
| Calendar      | Collaborations              |                                                                                      |   |
| £             | Quizzes                     | • GC WEEK 2: 15 - 21 January 2023MODULE 2                                            |   |
| Inbox         | Grades                      |                                                                                      |   |
| U<br>History  | Library Course<br>Materials | GC WEEK 3: 22 - 28 January 2023MODULE 3                                              |   |

#### REM: Links on screenshots are not "hot" (active)

## **How to Open Closed Modules**

## **Open each Module one-by-one** as you want to look at it . . .

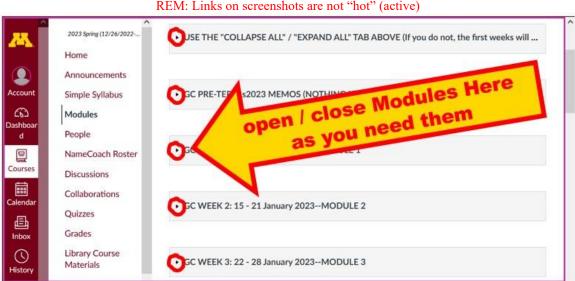

REM: Links on screenshots are not "hot" (active)

# And the open Modules will look something like this . . .

(The first two weeks there is always a lot of information; after that it's not so bad.)

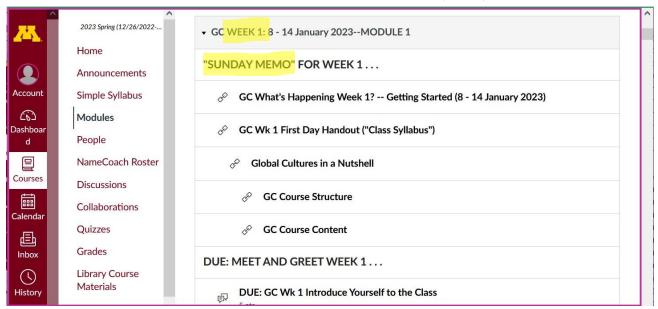

#### REM: Links on screenshots are not "hot" (active)

# **Other Helpful Canvas Information is Available**

REM: The Canvas Student Guide / Overview / Tour can be very helpful.

**Student Guide** -- written guides with step-by-step instructions for Canvas tools

Canvas Student Overview (6:47 min)

# **Questions / Comments**

If you have any **questions or comments** right now, please do not hesitate to e-mail <u>troufs@d.umn.edu</u>, or ZOOM <u>https://umn.zoom.us/my/troufs</u>? (E-mail is fastest, and most generally best as quite often URLs need be sent.)

Best Wishes,

Tim Roufs 30 December 2022

<<u>http://www.d.umn.edu/~troufs/>L2</u> <<u>https://umn.zoom.us/my/troufs</u>>L2 <<u>other contact information</u>>L2